## **Personalized Instructions for New PowerSchool Parent Portal Accounts**

This letter will help you create a PowerSchool Parent Portal account so that you can get your teacher assignments, complete back-to-school forms, and view grades/attendance. You will need a letter for each of your children. (If you're missing a letter, perhaps you already opened an account.) For assistance or an additional child's codes, call 245-2943. Access IDs and passwords are unique for each student. You should keep this letter in a safe place.

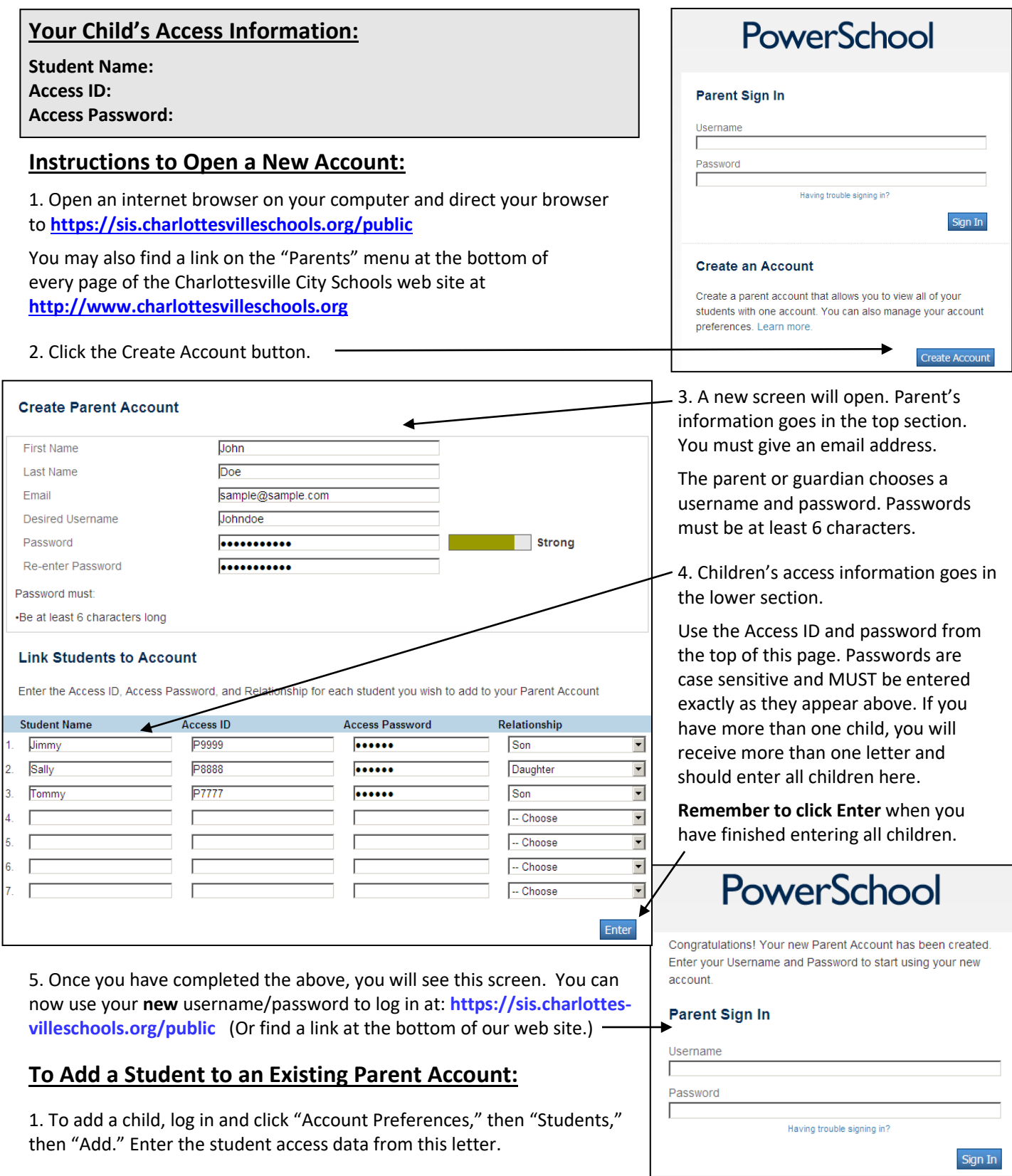